https://www.100test.com/kao\_ti2020/259/2021\_2022\_\_E8\_A7\_A3\_ E5\_86\_B3Vist\_c100\_259128.htm Windows vista

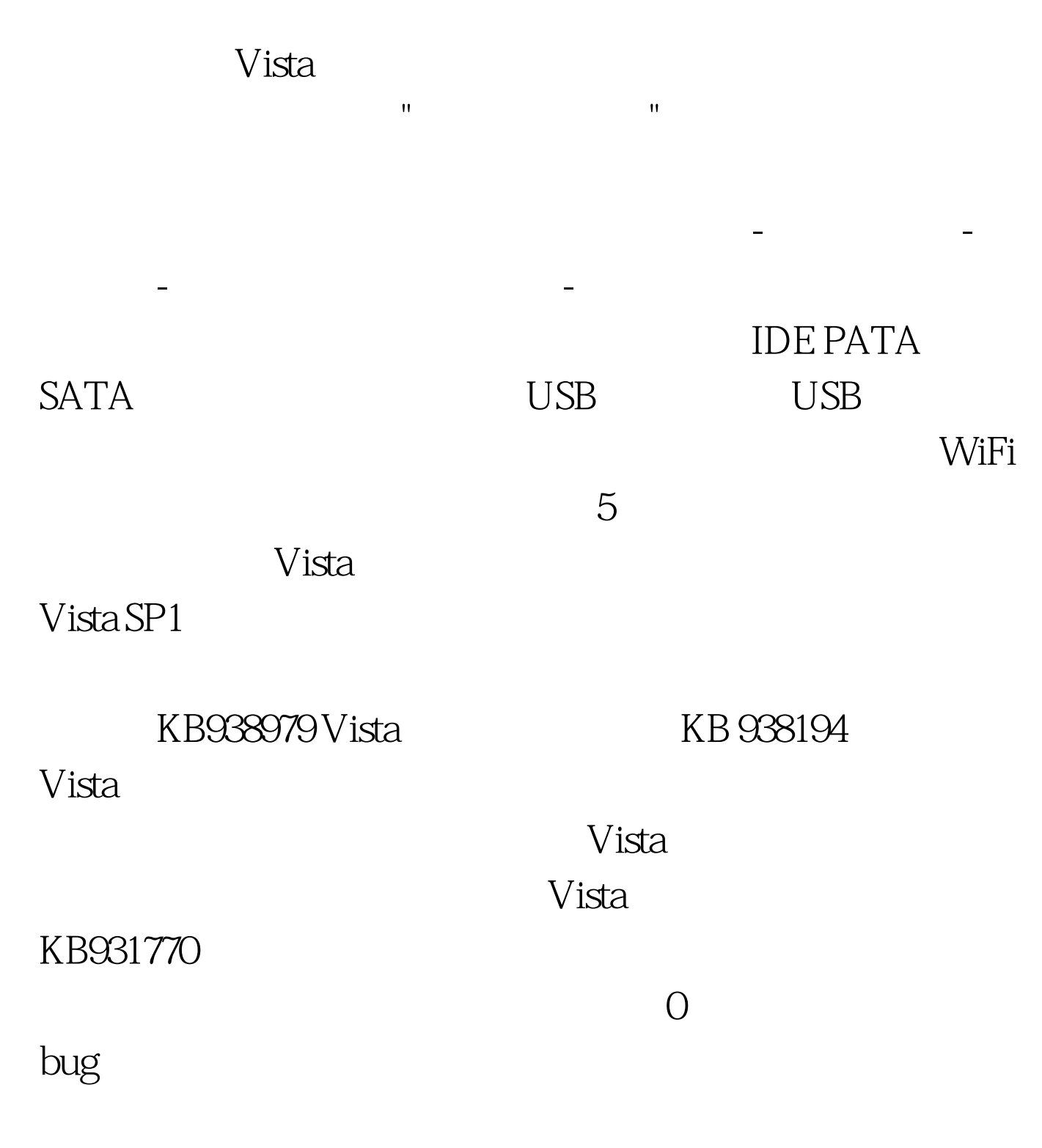

Remove Differential Compression RDC

 $RDC$  $RDC$  1.  $\longrightarrow$ 程序 2."程序和功能"区域,选择"打开或关闭Windows功  $\therefore$  3.  $\therefore$   $\therefore$  4. TCP/IP "Receive Window Auto-Tuning" / "Receive Side Scaling" Vista TCP AutoTuning TCP/IP 堆栈功能,可以调整并优化TCP接收每个网络连接窗口大小 / RSS Receive Side Scaling  $CPU$ TCP/IP AutoTuning where the control of the control of the control of the control of the control of the control of the control of the control of the control of the control of the control of the control of the control of the control of the co TCP/IP AutoTuning Receive Side Scaling 1.  $\sim$  2. : netsh interface tcp set global autotuninglevel=disabled netsh interface tcp set global rss=disabled 3.  $V$ ista $\alpha$ Robocopy 率很高、速度很快。它也具有GUI版本可以在桌面使用。 其 "xcopy" "copy" TeraCopy  $\mu$ 完全可以替代资源管理器的复制/移动功能,也是非常快速。  $100T$ est  $100T$ est  $100T$ 

## www.100test.com